Grundschi Höltinghausen

Schuistraße 1 TelFan 04473 454

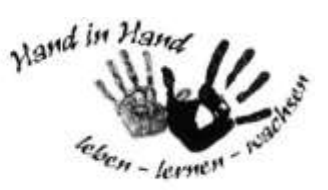

**Bestellung Mittagessen**

Im Rahmen der Ganztagsschule besteht an vier Tagen in der Woche (montags-donnerstags) die Möglichkeit, ein warmes Mittagessen für Ihre Kinder zu bestellen. Das Essen wird durch den Caterer CGH Himmelsthür Wildeshausen geliefert und durch unsere pädagogischen. Mitarbeiterinnen in der Mensa portioniert und ausgegeben. Sie können bei der Bestellung zwischen zwei Menüs wählen – als Nachtisch wird immer Obst angeboten. Der Speiseplan ist auf der Homepage unserer Schule hinterlegt:

[www.gs-hoeltinghausen.de](http://www.gs-hoeltinghausen.de/) (Infos – Essensplan).

Die Bestellung überfolgt über das Bestell- u. Abrechnungssystem **i-NET-Menue.** Abgerechnet wird bargeldlos per Überweisung oder Dauerauftrag. Die Kosten betragen bis auf Weiteres 3,40 € pro Essen.

### **Und so funktioniert es:**

### **Registrierung:**

Bitte registrieren Sie sich und Ihr/e Kind/er einmalig unter der angegebenen Webseite. **[https://gs-hoeltinghausen.inetmenue.de](https://gs-hoeltinghausen.inetmenue.de/)** Systemnummer: 182956 Bitte ergänzen Sie in Ihrem Profil noch Ihre E-Mail-Adresse, damit Sie Nachrichten (Kontostand, Mitteilungen, etc.) von i-NET-Menue erhalten. Zu diesem Bestell- und Abrechnungssystem gibt es eine App, welche Sie im Play/App-Store unter "i-NET-Menue" finden.

## **Überweisung/Kontostand:**

Nach erfolgreicher Registrierung laden Sie Ihr Guthabenkonto bequem per Überweisung oder per Dauerauftrag auf. Wir empfehlen einen passenden Dauerauftrag, damit immer genug Guthaben vorhanden ist (der Kontostand sollte 15 Euro nicht unterschreiten).

**Ein aufgeladenes Guthabenkonto ist Voraussetzung zur Buchung des Mittagessens.** Bitte überweisen Sie rechtzeitig auf das folgende Bankkonto, um Ihr Buchungskonto aufzuladen: (Achtung: Überweisungen können je nach Bank 1 bis 3 Werktage benötigen!)

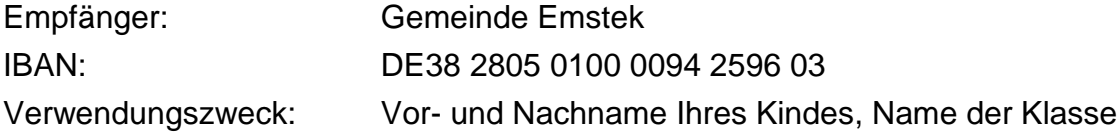

# **Bestellungen/Stornierungen/Kontoauszug**:

Mit Ihren persönlichen Zugangsdaten können Sie Essen bestellen, evtl. Stornierungen vornehmen und Ihren Kontoauszug einsehen. Hierzu gehen Sie bitte über den Button "Verwaltung".

Für die Bestellungen/Stornierung gibt es Fristen:

Bestellungen sind bis Sonntagabend, 20 Uhr, für die übernächste Woche möglich. Stornierung sind bis einen Tag vorher, 12 Uhr, für den Folgetag möglich.

## **Nachlässe/BuT/Bildungskarte:**

Für die Kosten des Mittagessens können Leistungsberechtigte Unterstützung aus dem Bildungs- und Teilhabepaket (BuT) in Anspruch nehmen.

Bitte wenden Sie sich hierzu an Ihr zuständiges Jobcenter, an die Gemeinde Emstek oder den Landkreis Cloppenburg.

Sobald der Antrag genehmigt wurde – Sie einen Bildungsgutschein vorliegen haben, reichen Sie diesen bitte im Sekretariat bei Frau Sander (gerne per IServ) ein.

Frau Sander pflegt den Nachlass ein – die Abrechnung erfolgt dann automatisch über die Schule.

Sollten weitere Fragen entstehen, melden Sie sich gerne im Schulbüro.